## **Guía para el CURSO de WORDPRESS EN AVERROES Asesora del CEP de Baza: Mercedes Laguna González**

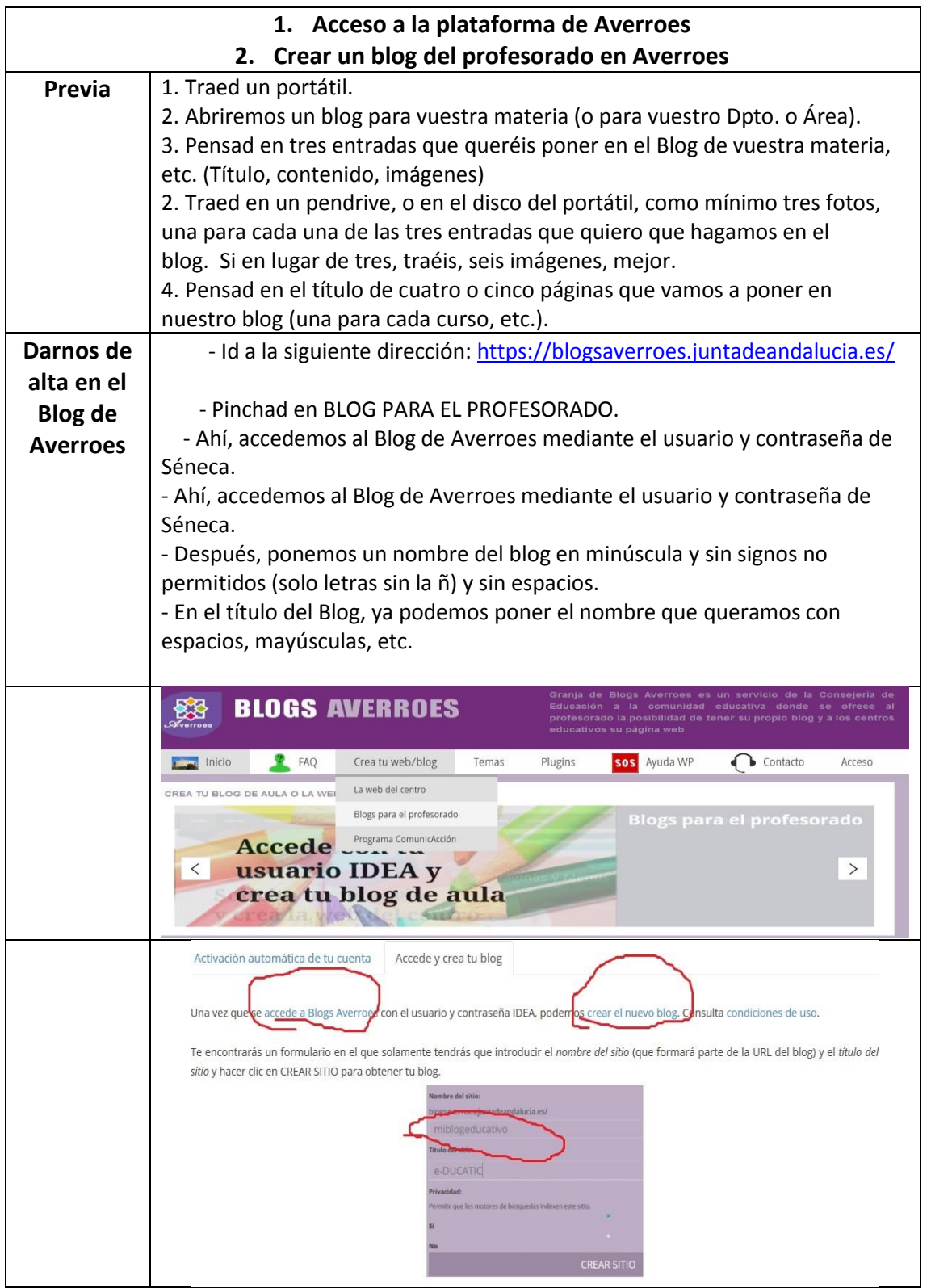

**1**

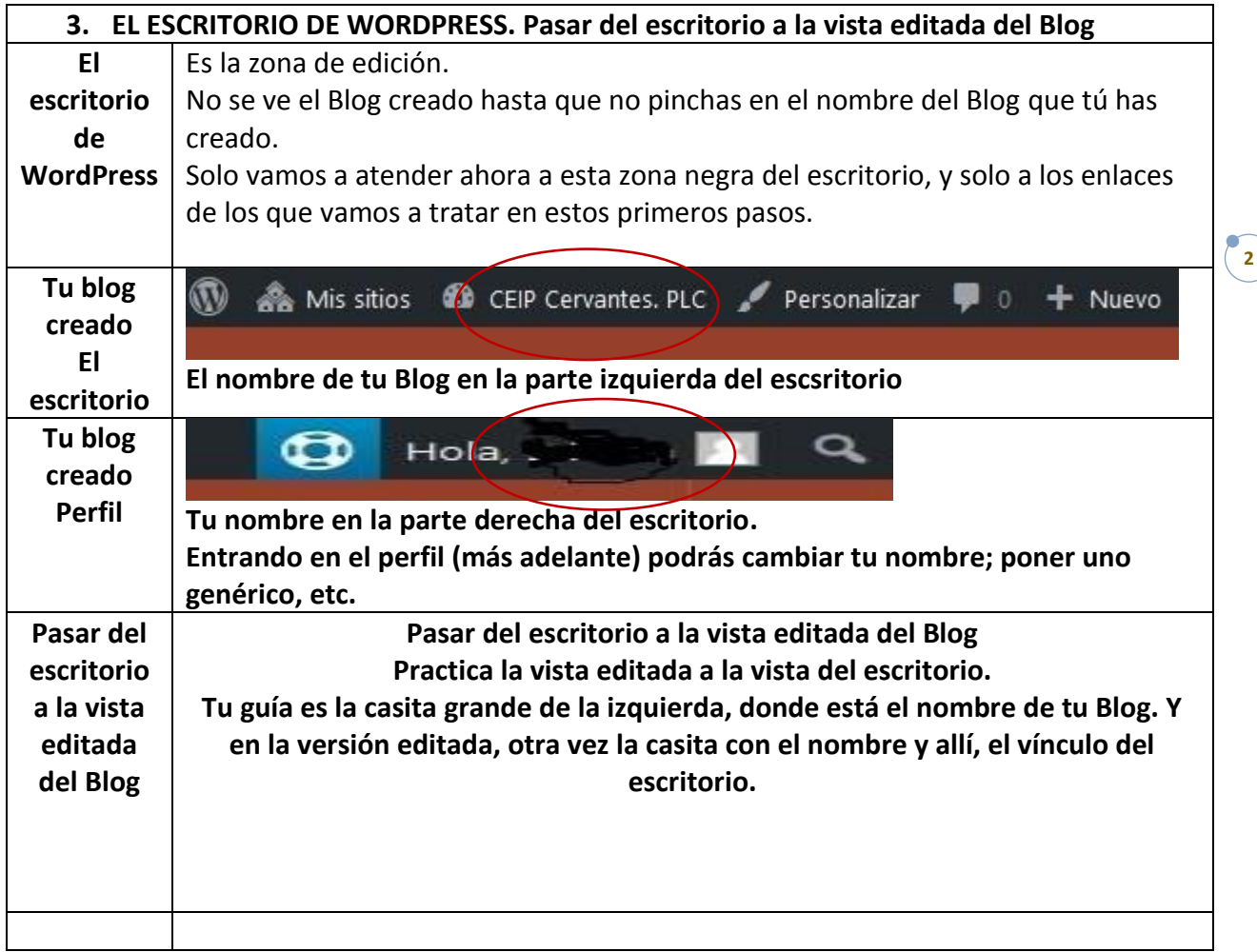

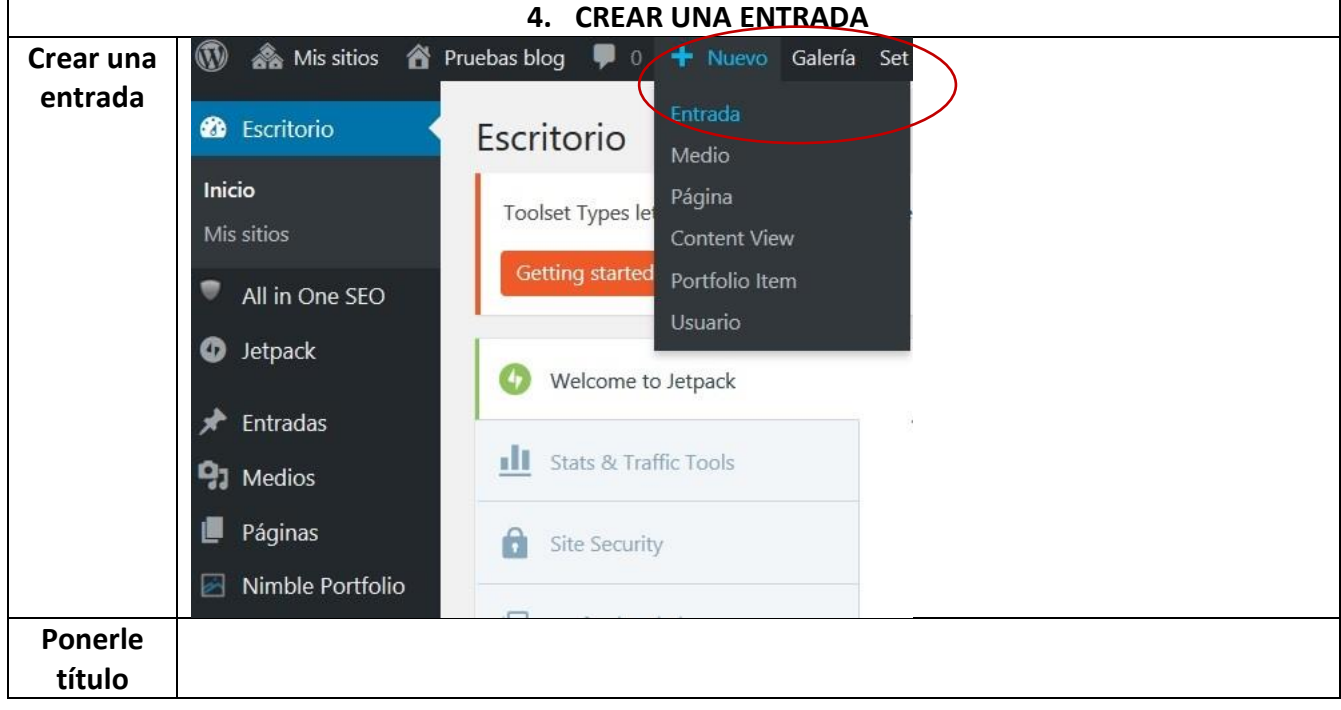

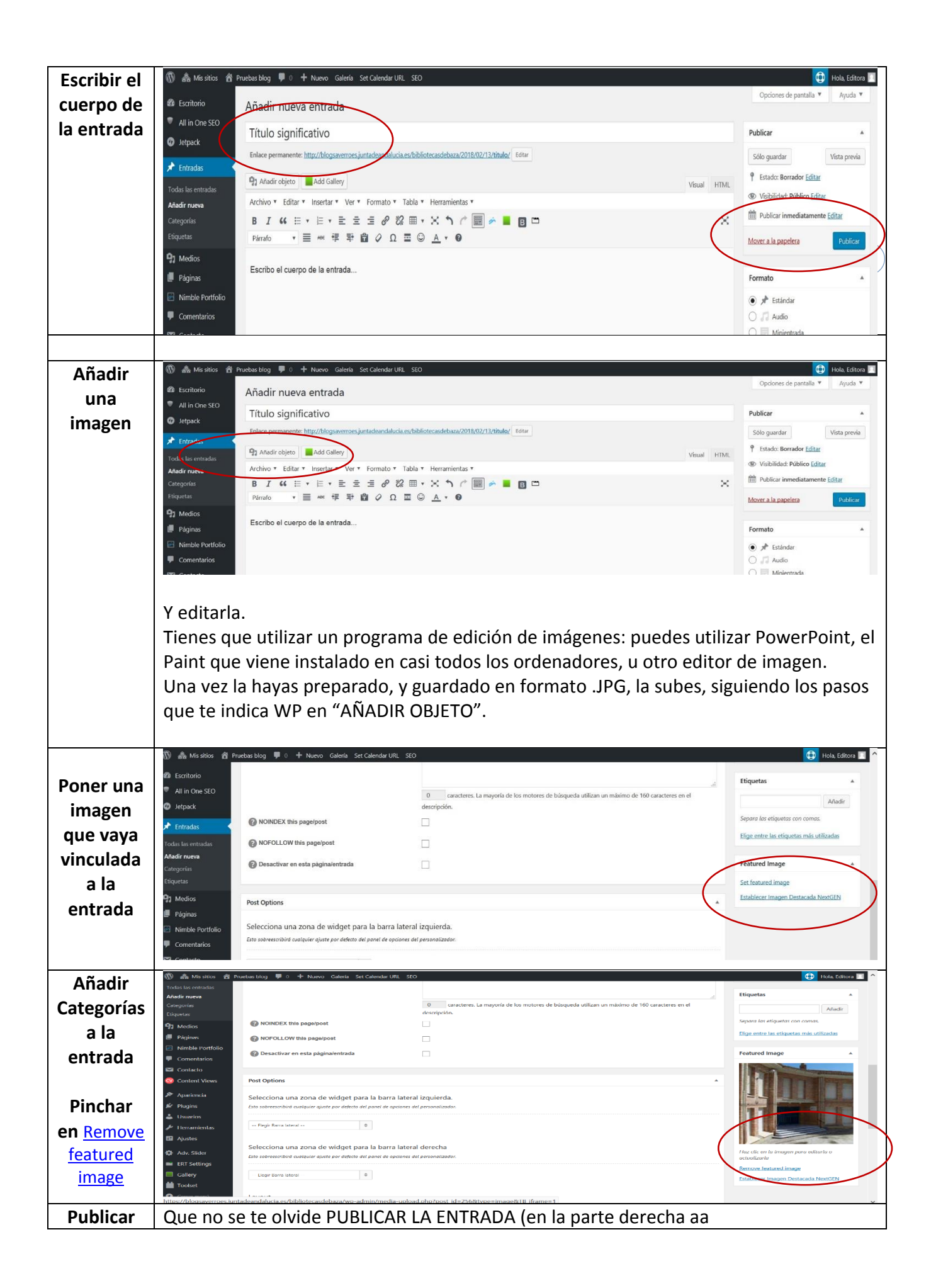